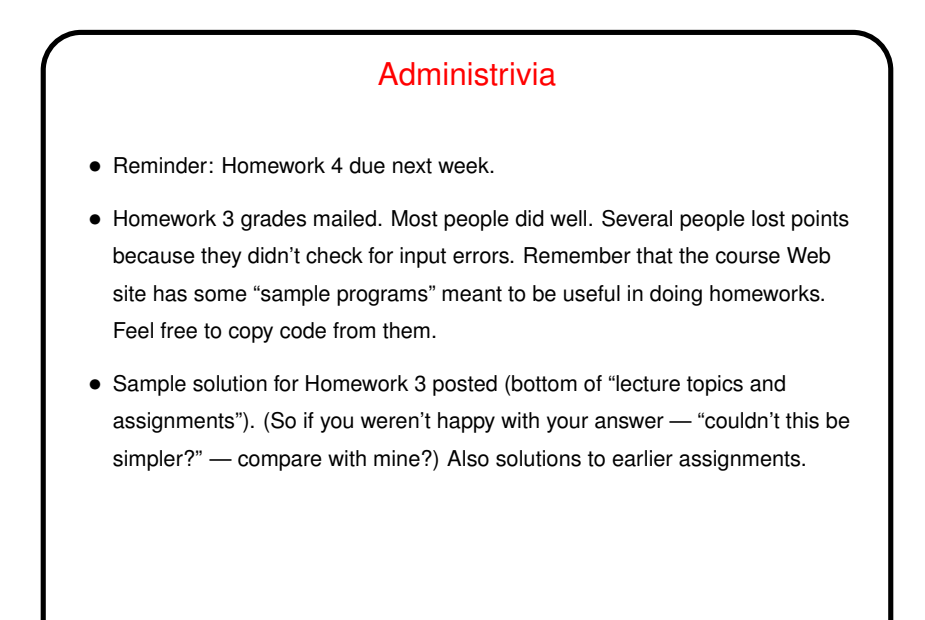

**Slide 1**

## Minute Essay From Last Lecture • No clear consensus on how to get seconds per hours, etc. — some people calculated, some used Web search, and a few . . . • A few did the calculation in the program. To me this is better! more readable, less chance of getting it wrong.

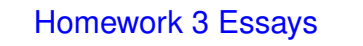

- Nothing really stood out.
- A few people mentioned that the problems helped them learn topics covered in class. That's my goal!
- A few people mentioned looking up Euclid's algorithm to understand it.

Understanding is good, though for this problem you *could* just turn the math definition into code without understanding it.

## **Slide 3**

## A Very Little About "Random" Numbers • Homework 4 asks you to work with the library functions srand() and rand (). A few words about what they do ... • First, what we mean by "random" is (I think!) an interesting question with no obvious answer. • What's often wanted is something that can't be predicted, and it's not clear we can get that with a system that's deterministic. Further, even if we could, we might not want that, since we often want to be able to repeat a test. • (Canonical reference — discussion in volume 2 of Knuth's *The Art of Computer Programming*. Very mathematical. Other references may be easier.) • (Aside: In the process of getting TAOCP published, Knuth got curious about typesetting via computer and started a side project that eventually produced T<sub>F</sub>X. Classic example of a side project that turned into much more!)

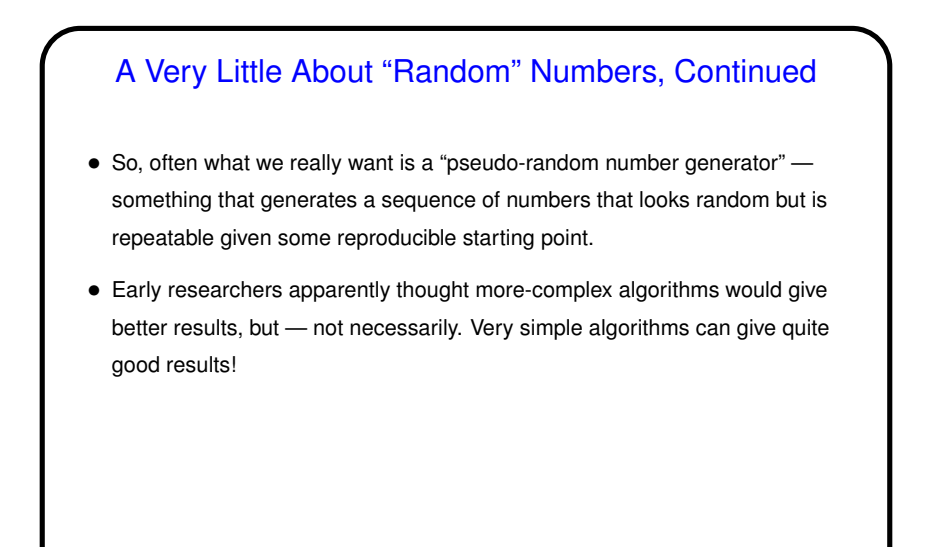

**Slide 5**

## A Very Little About "Random" Numbers, Continued

- Lots of uses for "random" sequences (e.g., so-called "Monte Carlo" methods for simulating things), so many libraries include function(s) to produce them.
- Typical library provides some way to set the starting point (the "seed") and then a function that when called repeatedly produces the sequence srand() and rand() in standard C. Mostly these produce a large range of possible values. (Why is this good?)
- Some libraries also provide functions to map the full range to a smaller one (e.g., to simulate rolling a die). C doesn't, but there are some semi-obvious approaches. The problem on Homework 4 asks you to do a simple comparison of two of them.

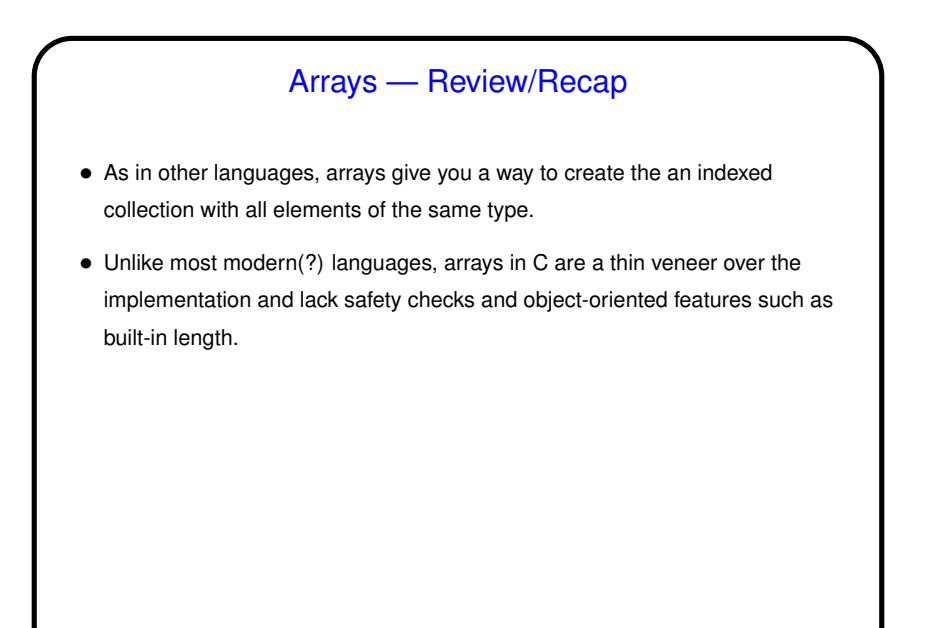

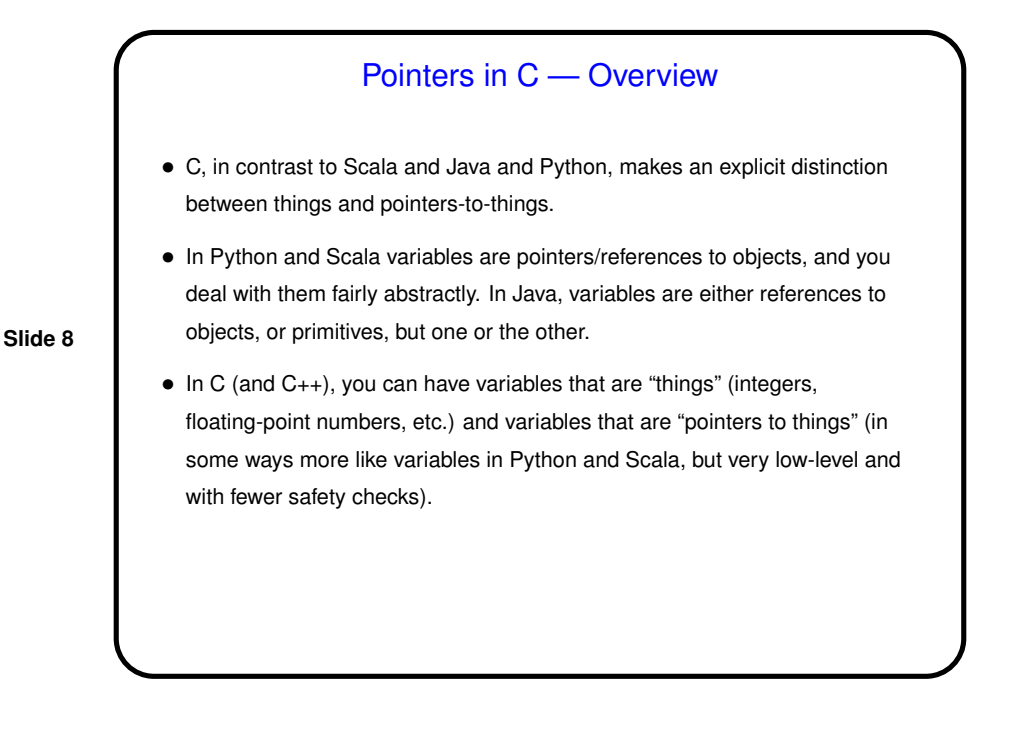

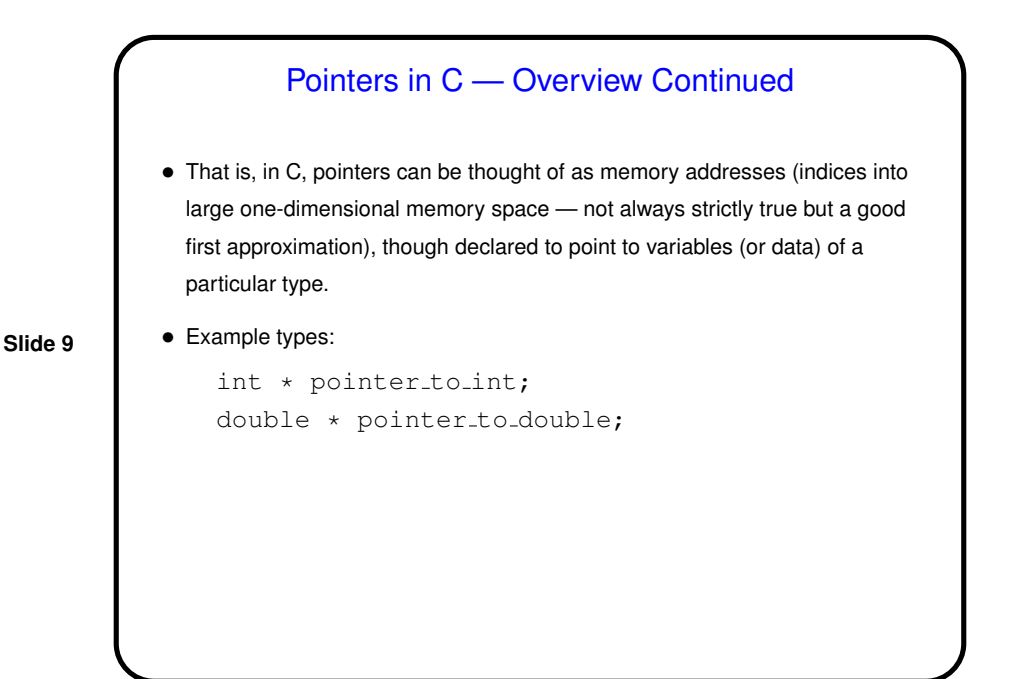

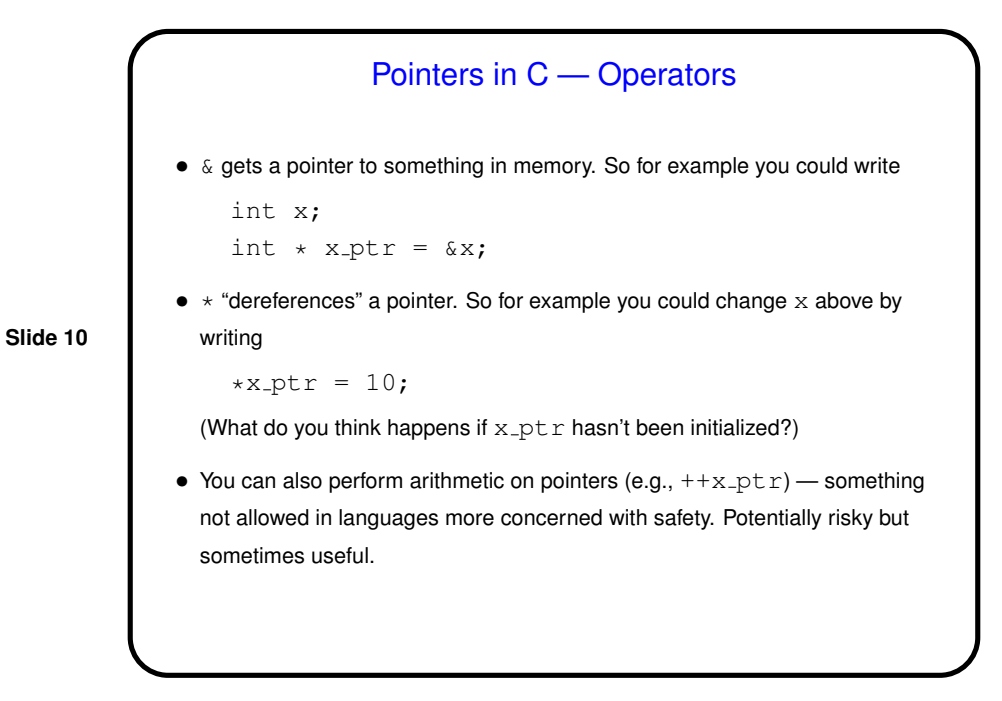

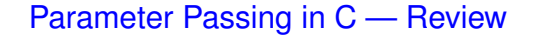

• In C, all function parameters are passed "by value" — which means that the value provided by the caller is copied to a local storage area in the called function. The called function can change its copy, but changes aren't passed back to the caller.

**Slide 11**

- An apparent exception is arrays no copying is done, and if you pass an array to a function the function can change its contents (as you would want to do in, say, a sort function). Why "apparent exception"? because really what's being passed to the function is not the array but a pointer! so the copying produces a second pointer to the same actual data.
- This is at least simple and consistent, but has annoying limitations . . .

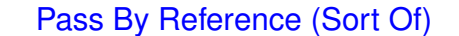

• A significant potential limitation on functions is that a function can only return a single value. Pointers provide a way to get around this restriction: By passing a pointer to something, rather than the thing itself, we can in effect have a function return multiple things.

- To make this work, typically you declare the function's parameters as pointers, and pass addresses of variables rather than variables.
- (The "sort of" of the title means that this isn't true pass by reference, as it exists in some other languages such as C++, but it can be used to more or less get the same effect.)
- (Example?)

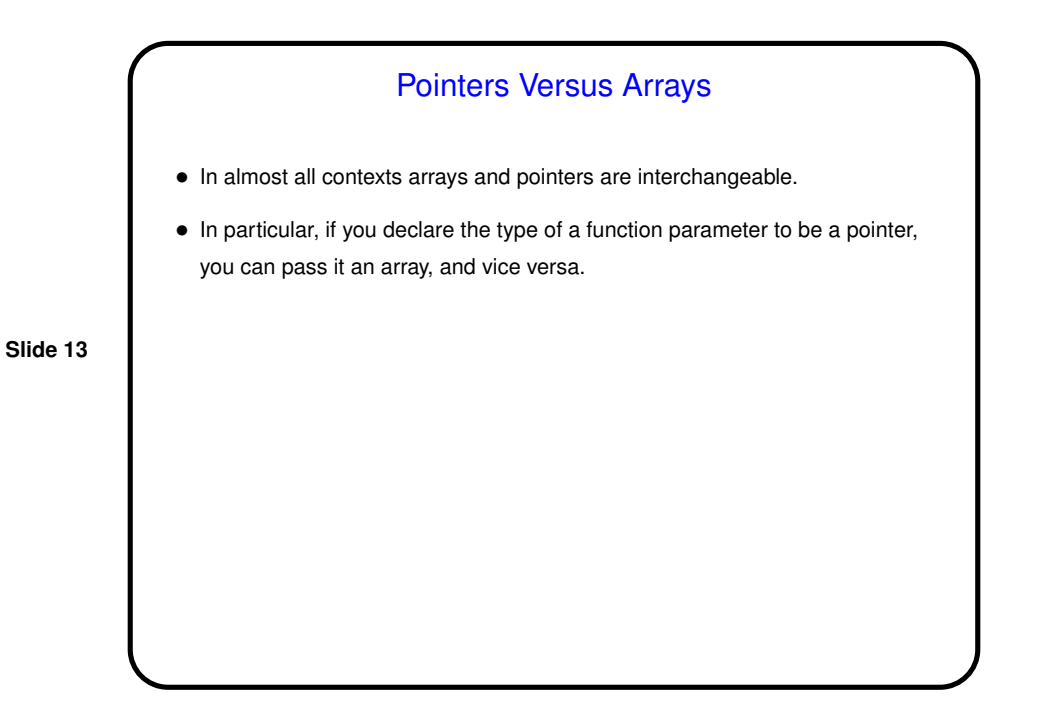

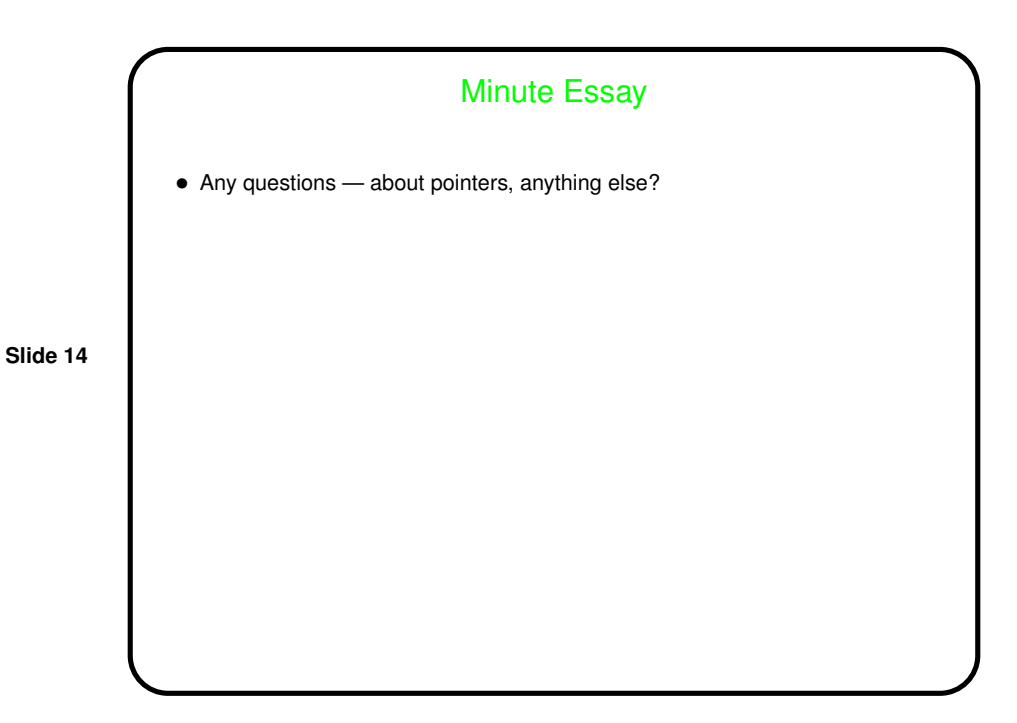